## **TRANSPORT ZBIOROWY**

## *Charakterystyka*

*Moduł umożliwia przestrzenne zarządzanie komunikacją publiczną na terenie gminy lub miasta. Oprócz ewidencji przystanków, linii autobusowych i rozkładów jazdy, moduł pozwala na prezentację danych na stronie internetowej w geoportalu. W szczególności umożliwia publikowanie rozkładów jazdy.* 

### *Podstawa prawna*

*Ustawa z dnia 8 marca 1990 r. o samorządzie gminnym (t.j. Dz.U. z 2015 r., poz. 1515, z późn. zm.).*

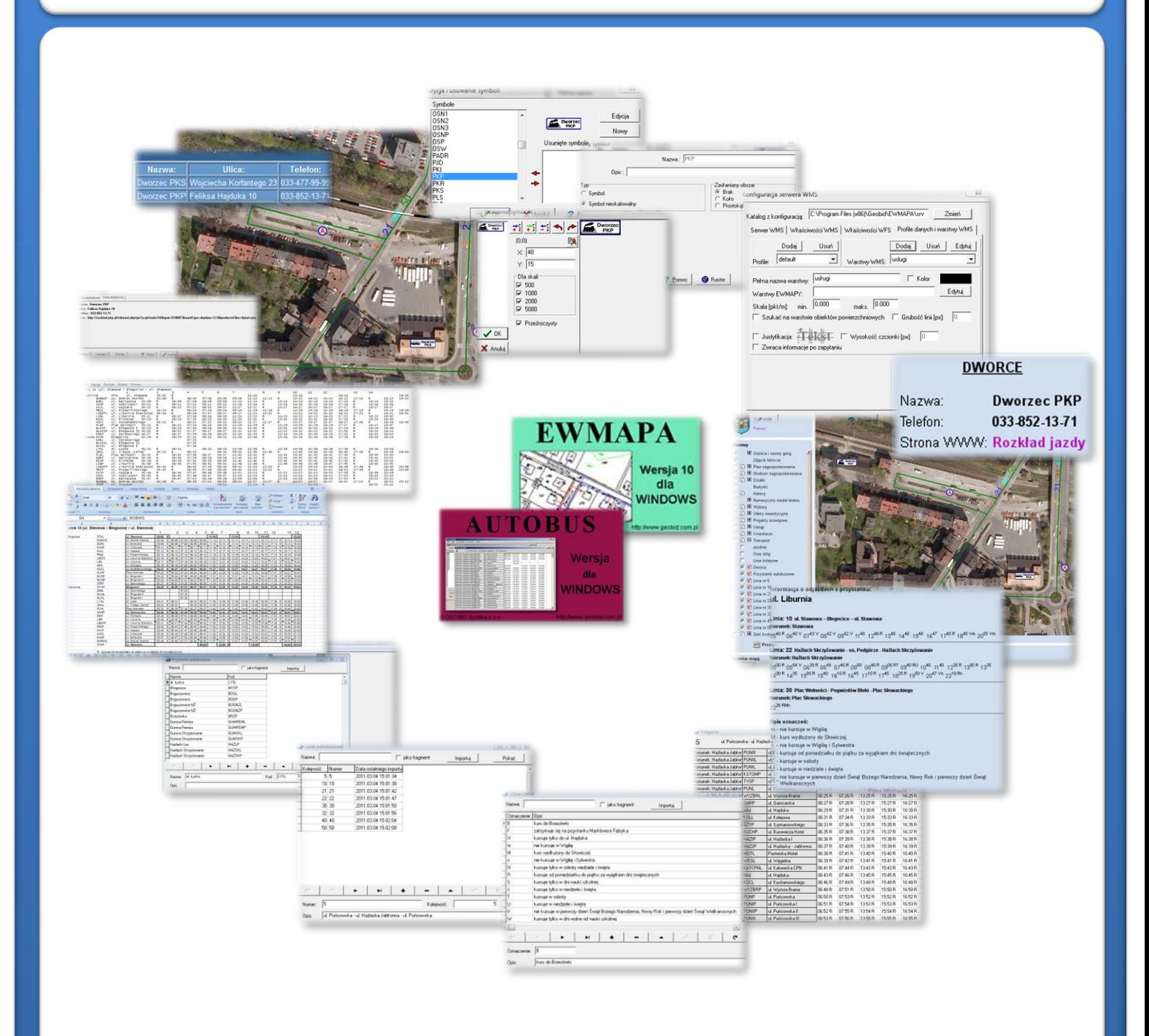

# ZAWARTOŚĆ MODUŁU

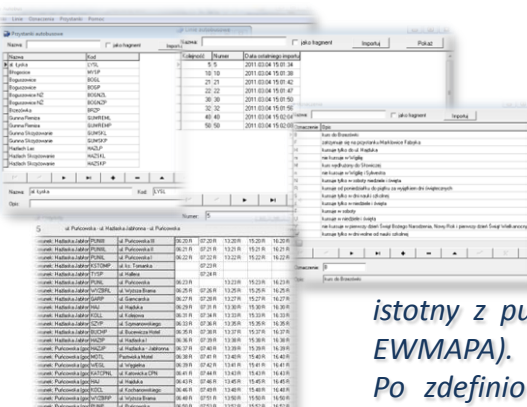

## *Ewidencja przystanków, linii autobusowych i rozkładów jazdy (AUTOBUS)*

*Podstawą działania modułu, jest wprowadzenie danych dotyczących przystanków, linii autobusowych, oznaczeń oraz rozkładów jazdy. Powinno się ono rozpocząć od określenia wszystkich przystanków autobusowych. Każdy przystanek powinien mieć wprowadzoną nazwę własną oraz kod (jest on bardzo istotny z punktu widzenia połączenia z lokalizacją przestrzenną w programie EWMAPA). W dalszej kolejności, dodawane są oznaczenia i linie autobusowe. Po zdefiniowaniu powyższych danych, można przystąpić do wprowadzania rozkładów jazdy.*

## Wprowadzanie i modyfikacja rozkładów danych w ba *(AUTOBUS)*

*Rozkłady jazdy bardzo często tworzone są w arkuszach kalkulacyjnych. Aby ułatwić wprowadzanie ich do programu AUTOBUS, program posiada możliwość importu*

*rozkładu dla danej linii autobusowej z pliku tekstowego. Plik do importu można wygenerować bezpośrednio z arkusza kalkulacyjnego, w którym rozkład został utworzony. Struktura arkusza opisana jest szczegółowo w instrukcji do programu.*

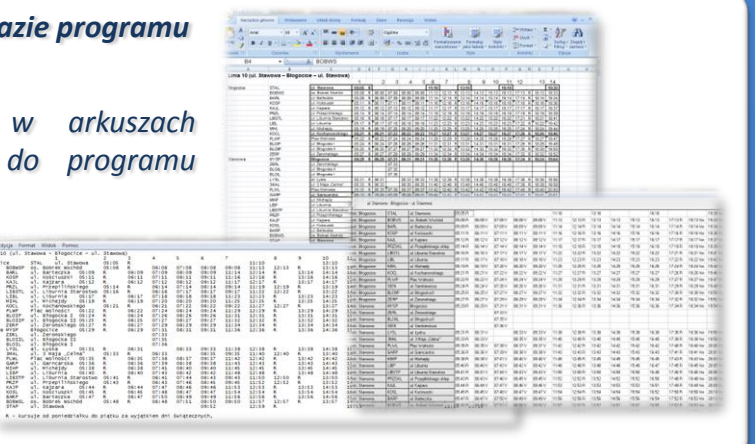

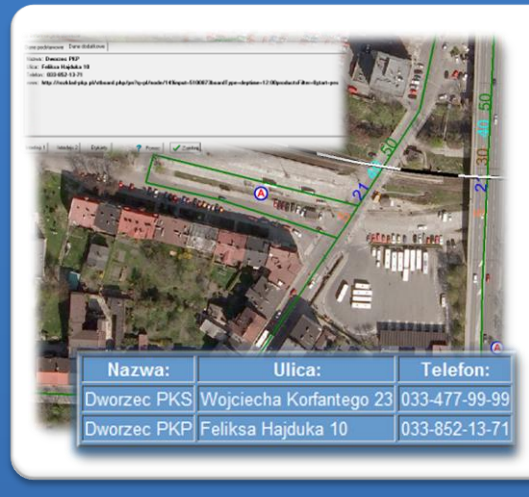

## *Graficzne przedstawienie sieci komunikacji publicznej (EWMAPA)*

*Aby publikować wybrane dane w geoportalu, konieczne jest wrysowanie na odpowiednich warstwach niezbędnych danych, tj. linii autobusowych, przystanków oraz innych obiektów związanych z transportem i komunikacją (dworce kolejowe, autobusowe itd.). Do każdego obiektu zlokalizowanego na mapie, możliwe jest utworzenie dowolnej tabeli opisowej zawierającej istotne informacje opisowe. Pozwalają one na zaawansowane filtrowanie danych oraz wykonywanie różnego rodzaju zestawień.*

## *Biblioteka linii i symboli (EWMAPA)*

*Obiekty transportu zbiorowego (przystanki, dworce) mogą być obiektami punktowymi przedstawianymi za pomocą różnych symboli. Standardowo do EWMAPY podczas instalacji dodawane są biblioteki linii i symboli; wśród nich można wyróżnić biblioteki geodezyjne (zawierające symbole i linie zgodne z zasadami tworzenia mapy zasadniczej) oraz biblioteki do modułów związanych z gospodarowaniem przestrzenią (przykładowe symbole dla modułu znajdują się w pliku TRANSPORT.smb dołączanym do nowej wersji programu EWMAPA). W związku z faktem, iż nie zawsze biblioteki te dysponują niezbędnymi dla użytkownika symbolami lub wzorcami linii, każdy użytkownik EWMAPY ma możliwość utworzenia indywidualnych bibliotek i używania ich podczas pracy.*

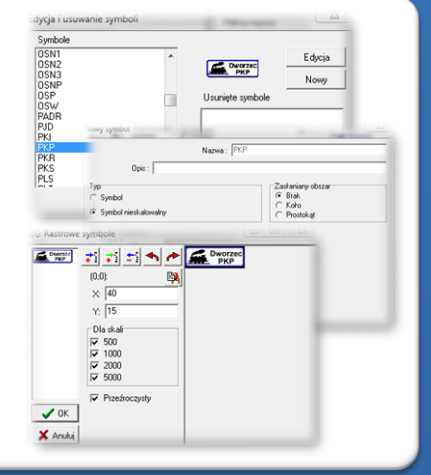

# ZAWARTOŚĆ MODUŁU

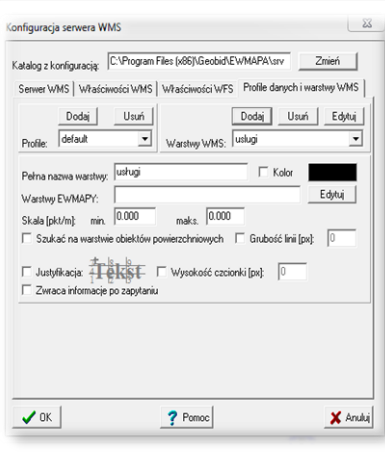

 $f$ 

### *Serwer WMS (EWMAPA)*

*Dane o obiektach transportu zbiorowego mogą być prezentowane w geoportalu, umożliwia to program EWMAPA posiadający funkcję publikowania danych w Internecie. Wystarczy jedynie, aby dane były skonfigurowane (widoczne) w programie EWMAPA. Podczas konfiguracji geoportalu należy ustalić jakie profile będą funkcjonować w jego obrębie. Przez profile należy rozumieć możliwości dostępu do danych; mogą to być profile: chroniony (dostępny po zalogowaniu, np. dla jednostki gminnej) lub publiczny. Dla każdego profilu definiuje się następnie, jakie warstwy i w jakiej kolorystyce będą się wyświetlały. Jedną warstwę WMS może tworzyć dowolna liczba warstw lubpodwarstw, szrafur, rastrów lub elementów baz działek.*

## *Publikacja danych w geoportalu (EWMAPA, przeglądarka internetowa)*

*Wszystkie dane graficzne wprowadzone w EWMAPIE, dane opisowe zawarte w zintegrowanej tabeli opisowej a także dane z niektórych programów zewnętrznych (np. AUTOBUS) mogą być publikowane przez geoportal. Istotny jest tutaj fakt, iż dane publikowane są na bieżąco i nie podlegają żadnej konwersji, są wyświetlane w geoportalu w takiej postaci, w jakiej zostały wprowadzone przez użytkownika.*

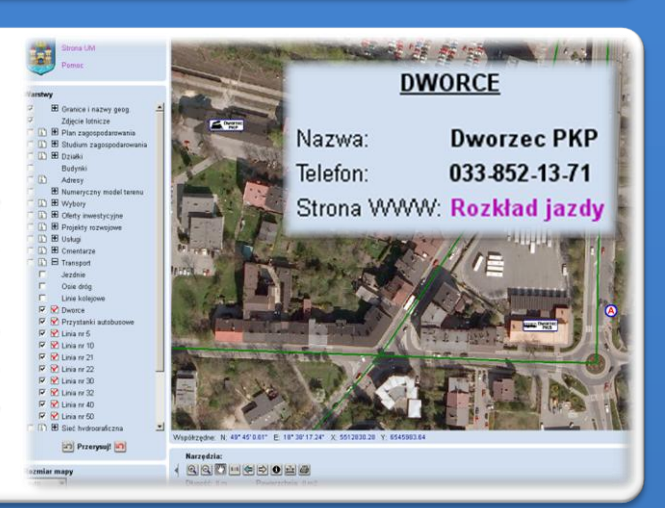

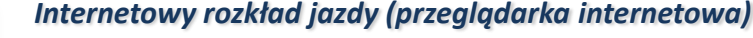

*Szczególnym rodzajem danych opisowych jest internetowy rozkład jazdy. Można z niego korzystać na wiele sposobów. Umożliwia na przykład:*

- *sprawdzenie rozkładu jazdy autobusów przez kliknięcie w przystanek autobusowy, następnie sprawdzenie szczegółów danego kursu oraz dynamiczne przejście na rozkład jazdy dowolnego przystanku węzłowego,*
- *sprawdzenie, jakie linie przebiegają przez daną ulicę i przejście do rozkładu jazdy wybranej linii,*
- *przeglądanie rozkładu jazdy w klasycznej formie tekstowej.*

#### *Poruszanie się po geoportalu (przeglądarka internetowa)*

308 06<sup>49</sup> 07<sup>408</sup> 08<sup>60</sup> 08<sup>408</sup> 09<sup>6087</sup> 09<sup>4080</sup> 10<sup>40</sup> 11<sup>40</sup> 12<sup>358</sup>

*Osoba chcąc dojechać do określonego miejsca, może go zidentyfikować w geoportalu i sprawdzić jakimi środkami komunikacji może do niego dotrzeć. Geoportal posiada rozbudowane możliwości pozycjonowania się na mapie. Użytkownik w razie potrzeby może odszukać określoną działkę, w zależności od posiadanych danych na jej temat, przez całość numeru (złożonego z numeru*

*obrębu oraz właściwego numeru działki) lub przez fragment numeru. W podobny sposób działa wyszukiwanie przez adres, wystarczy jedynie zadeklarować nazwę ulicy, ewentualnie numer, a mapa spozycjonuje się w określonym miejscu. Wyszukiwanie można również wykonać przez współrzędne.*

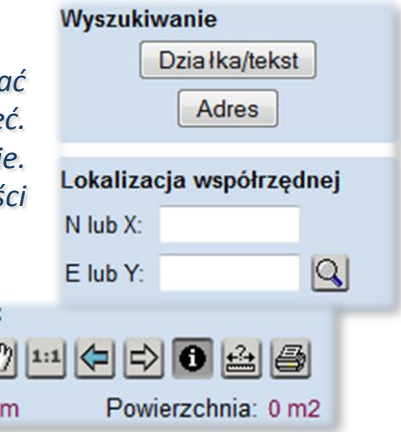

## **PROGRAMY OBSŁUGUJĄCE**

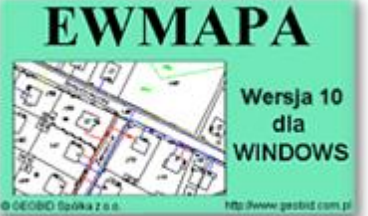

### *EWMAPA*

*Program jest oryginalną aplikacją obsługującą grafikę komputerową. Aplikacja została stworzona dla infrastruktury informacji geograficznej funkcjonującej w\_Polsce. Program umożliwia prowadzenie graficznej bazy danych oraz powiązanie jej z danymi opisowymi (w postaci zintegrowanej tabeli lub\_zewnętrznej bazy danych) oraz wykonywanie analiz przestrzennych, będąc tym*

*samym podstawą Systemu Informacji o Terenie. Program został zaprojektowany na powszechnie dostępne komputery osobiste, umożliwiając instalowanie go nawet tam, gdzie aktualnie nie dysponuje się wystarczającymi środkami na założenie kompleksowego Systemu Informacji o Terenie. Dane w programie EWMAPA przechowywane są w pięciu podstawowych strukturach: działki, warstwy, obiekty, rastry, szrafury. Aplikacja umożliwia również wymianę danych (eksport i import) pomiędzy formatami .dxf oraz .shp.*

#### *AUTOBUS*

*Program AUTOBUS jest narzędziem do prowadzenia ewidencji przystanków autobusowych, linii autobusowych i rozkładów jazdy autobusów komunikacji publicznej. W połączeniu z obiektową mapą komunikacji miejskiej oraz lokalizacją przystanków autobusowych w programie EWMAPA, może stanowić kompleksowe rozwiązanie do prezentacji rozkładów jazdy na stronie*

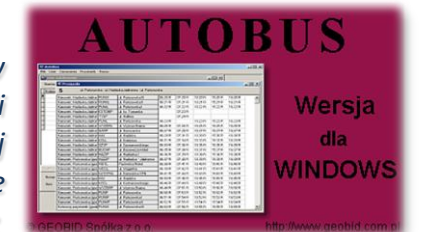

*internetowej oraz w geoportalu. Aby ułatwić proces aktualizacji danych, program posiada możliwość importowania rozkładów jazdy z arkuszy kalkulacyjnych utworzonych w programie EXCEL.*

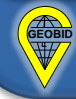